# DOTNEXT

### How to do in-app chaos testing Wesley Cabus wesley@gotsharp.be @WesleyCabus

2

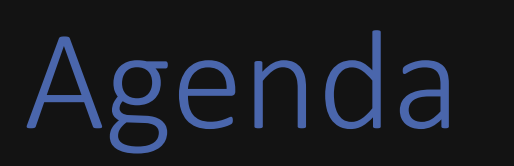

- Introduction on Chaos Engineering
- Scaling it down
- Introducing Ruh Roh
- Demo

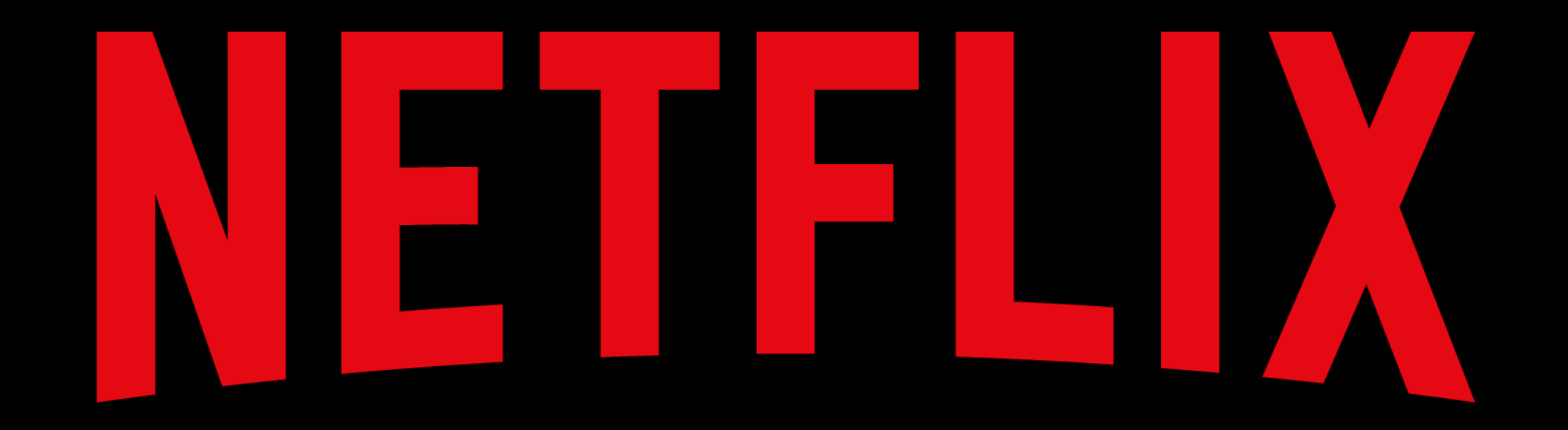

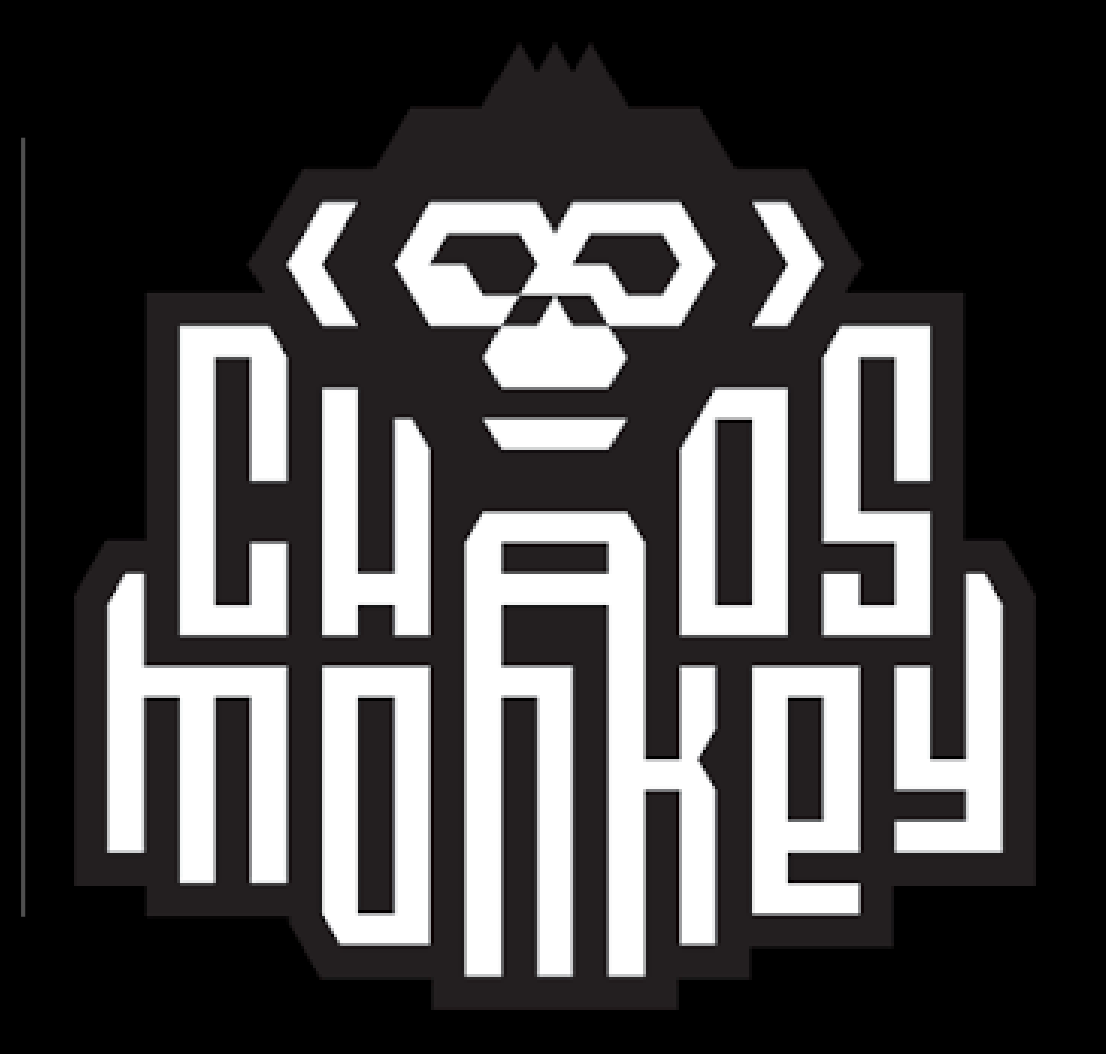

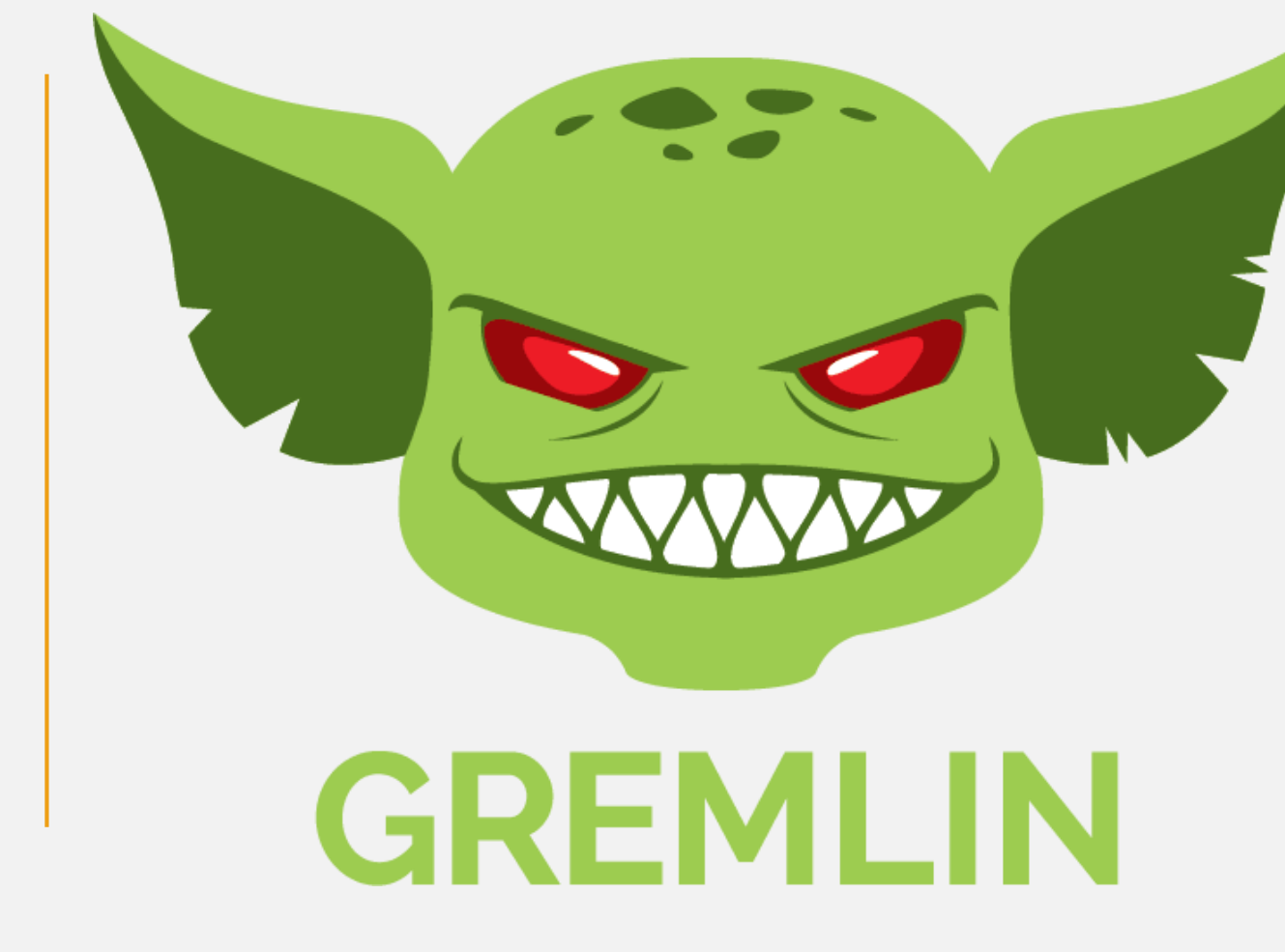

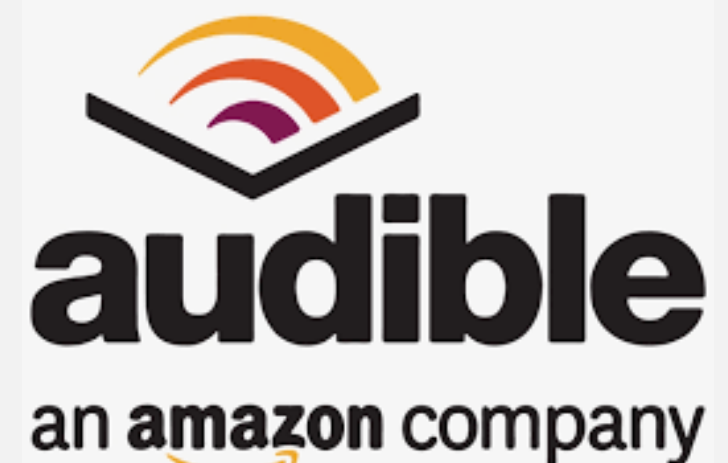

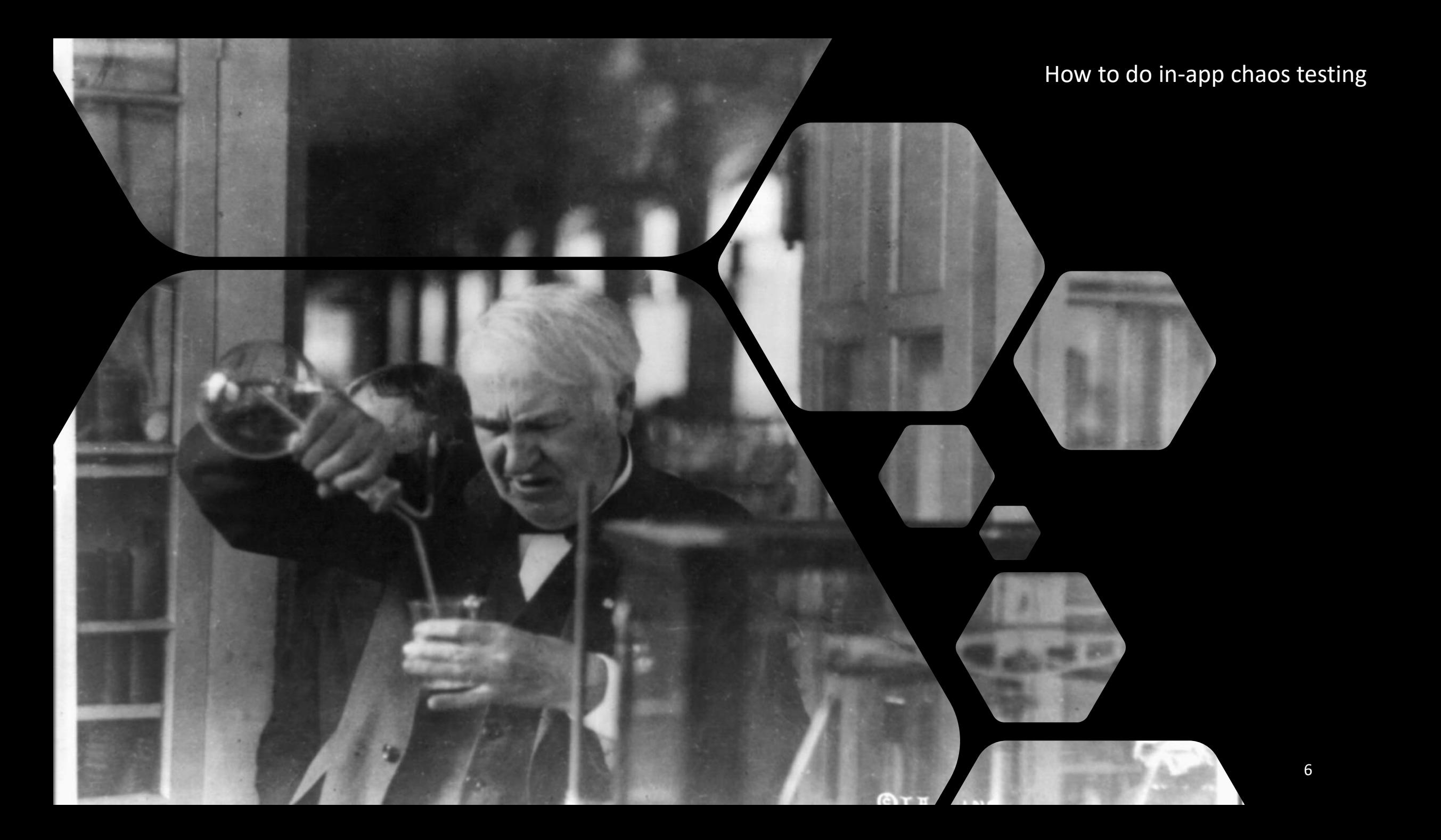

### Scaling it down

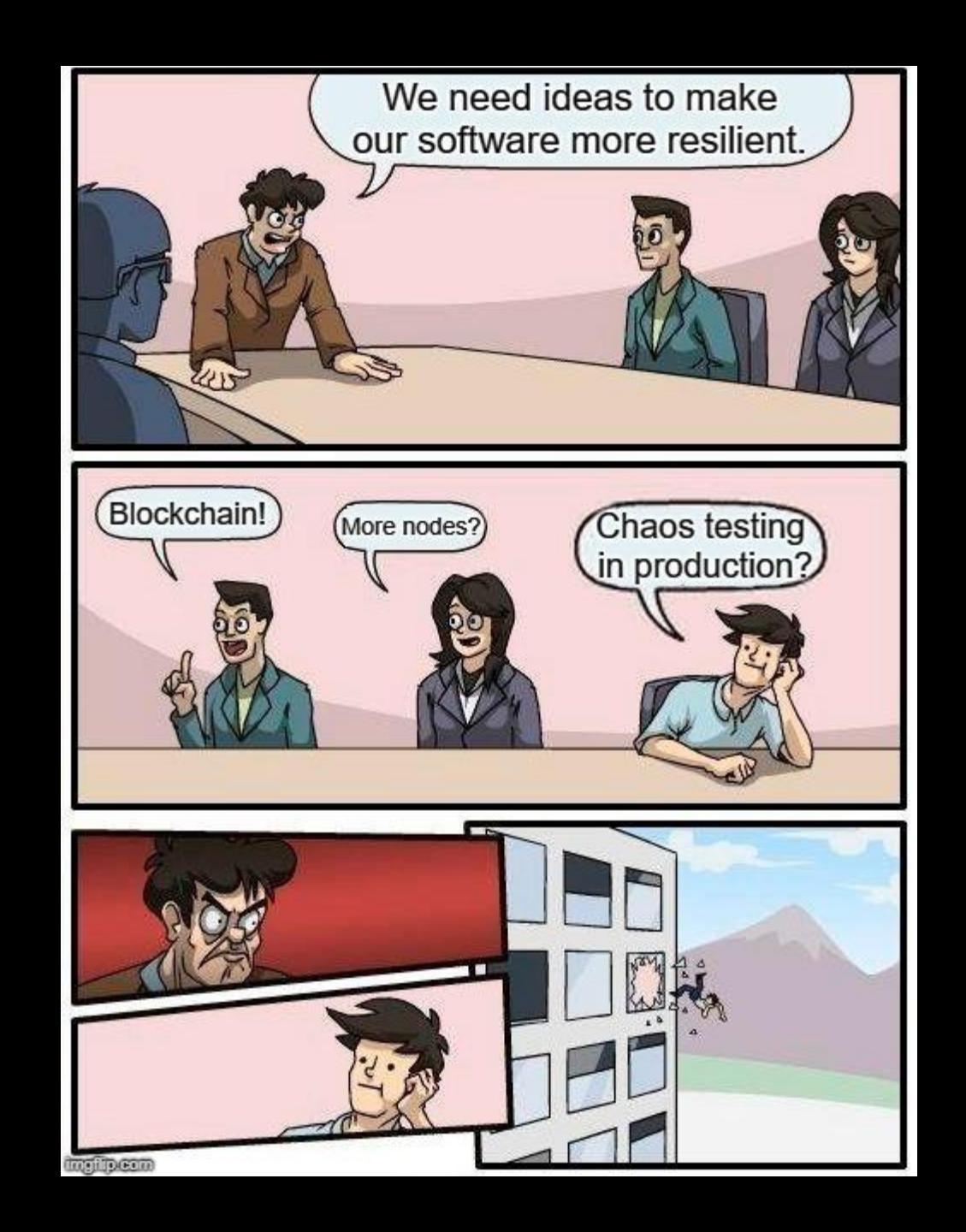

## Scaling it down

- Controlled chaos
- Chaos environment
- Next steps

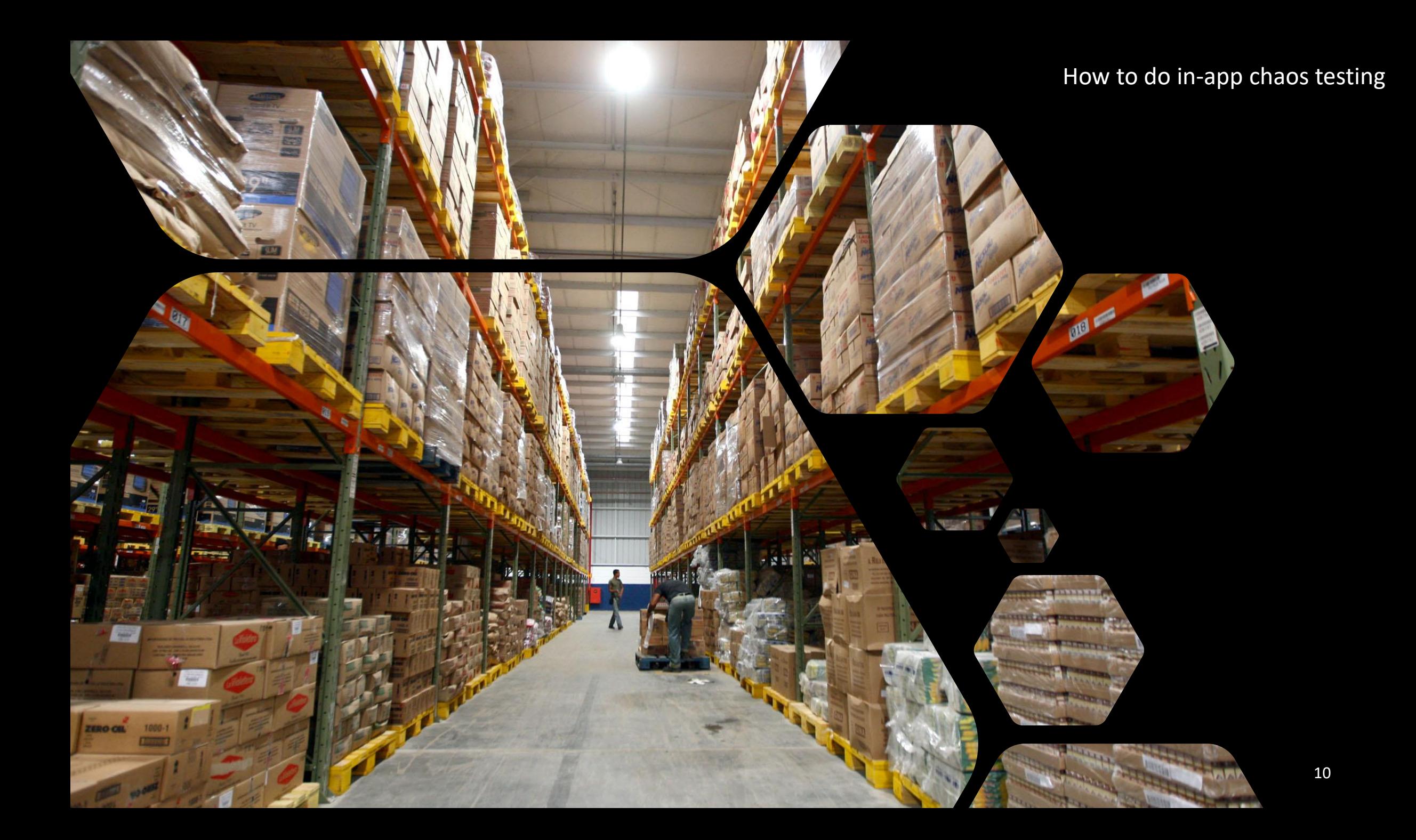

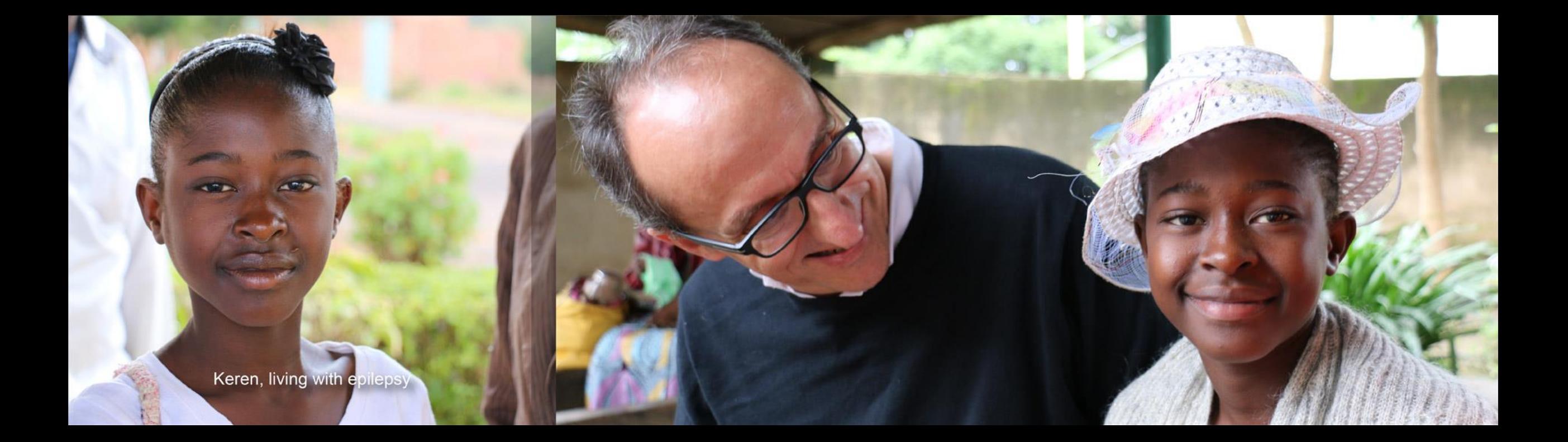

 $X \in \mathbb{R}^n$ 

 $29$ 

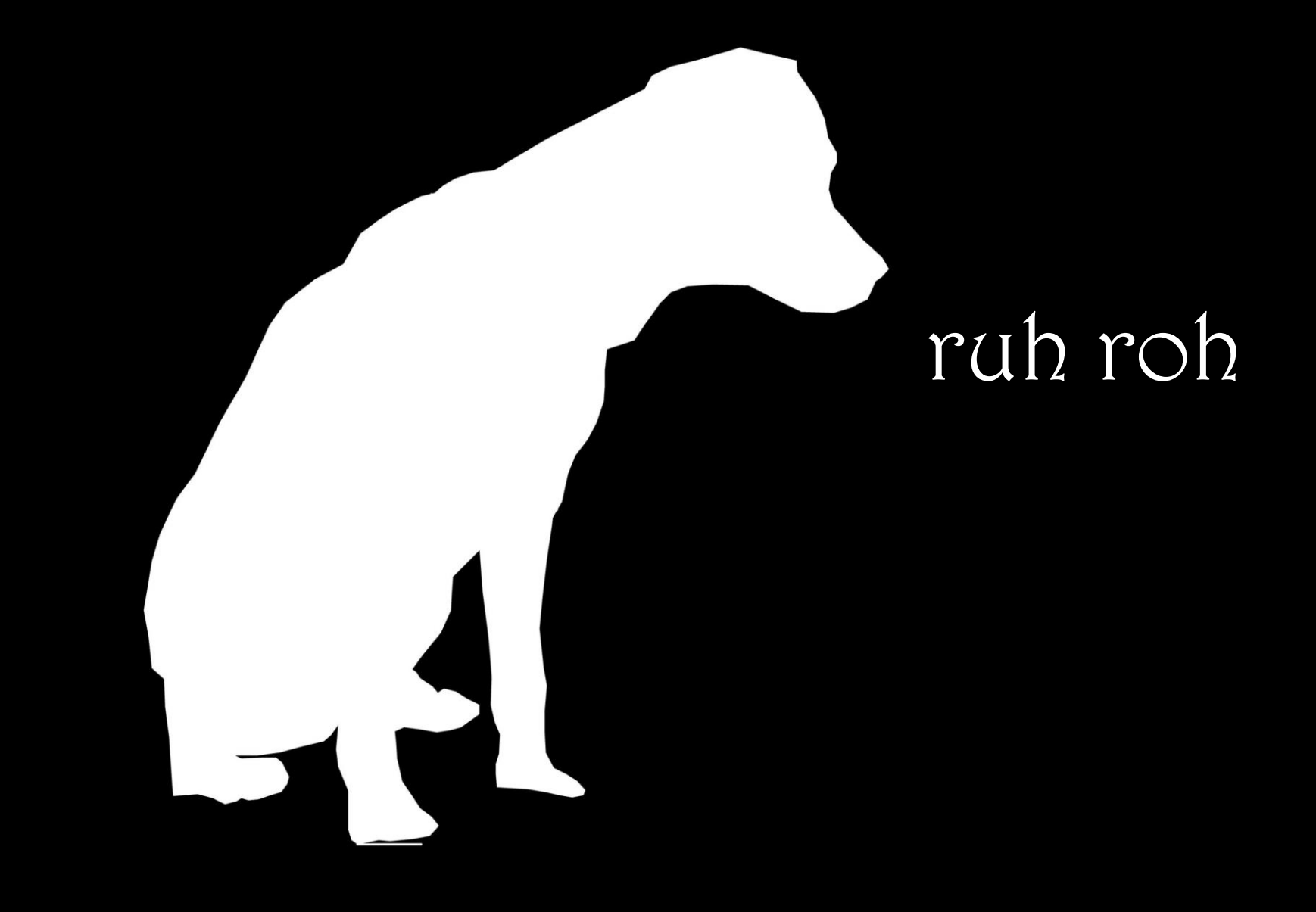

### Demo

### https://github.com/ruh-roh

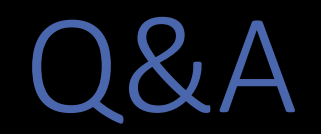

Wesley Cabus wesley@gotsharp.be @WesleyCabus